# PENGEMBANGAN *WEBSITE PAYROLL* GREATDAY MENGGUNAKAN *FRAMEWORK* IONIC ANGULAR

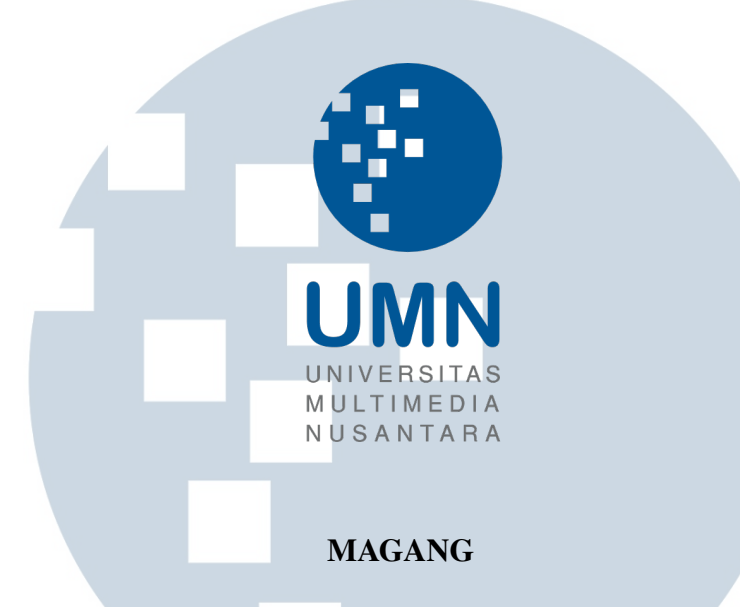

Diajukan sebagai salah satu syarat untuk memperoleh Gelar Sarjana Komputer (S.Kom.)

> Jason Tandiono 00000035990

# PROGRAM STUDI INFORMATIKA FAKULTAS TEKNIK DAN INFORMATIKA UNIVERSITAS MULTIMEDIA NUSANTARA TANGERANG

÷

S

2022

# <span id="page-1-0"></span>PENGEMBANGAN *WEBSITE PAYROLL* GREATDAY MENGGUNAKAN *FRAMEWORK* IONIC ANGULAR

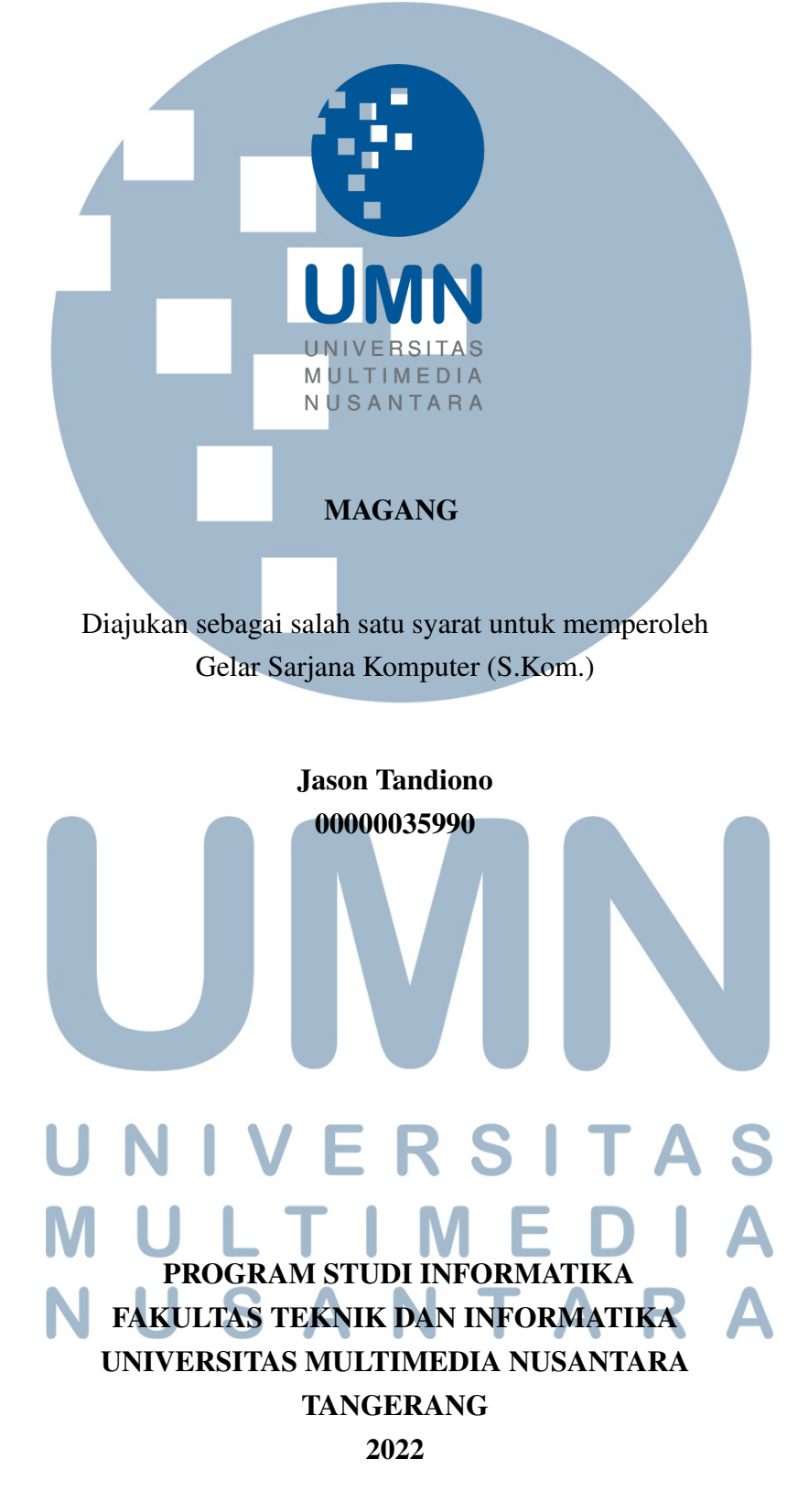

#### PERNYATAAN TIDAK MELAKUKAN PLAGIAT

Dengan ini saya yang bertanda tangan di bawah ini: Nama : Jason Tandiono NIM : 00000035990 Program Studi : Informatika Fakultas : Teknik dan Informatika Menyatakan bahwa saya telah melaksanakan praktik kerja magang: Nama perusahaan : Great Day Divisi : UI/UX Engineer Alamat : Jl. Tegal Rotan Raya No.78, Kota Tangerang Selatan, Banten 15413 Periode magang : 1 Agustus 2022 - 31 Desember 2022 Pembimbing lapangan : Rindra Parama Satya Hermanto

Laporan kerja magang merupakan hasil karya saya sendiri, dan saya tidak melakukan plagiat. Semua kutipan karya ilmiah orang lain atau lembaga lain yang dirujuk dalam laporan kerja magang ini telah saya sebutkan sumber kutipannya serta saya cantumkan di Daftar Pustaka. Jika di kemudian hari terbukti ditemukan kecurangan/ penyimpangan, baik dalam pelaksanaan kerja magang maupun dalam penulisan laporan kerja magang, saya bersedia menerima konsekuensi dinyatakan tidak lulus untuk mata kuliah kerja magang yang telah saya tempuh.

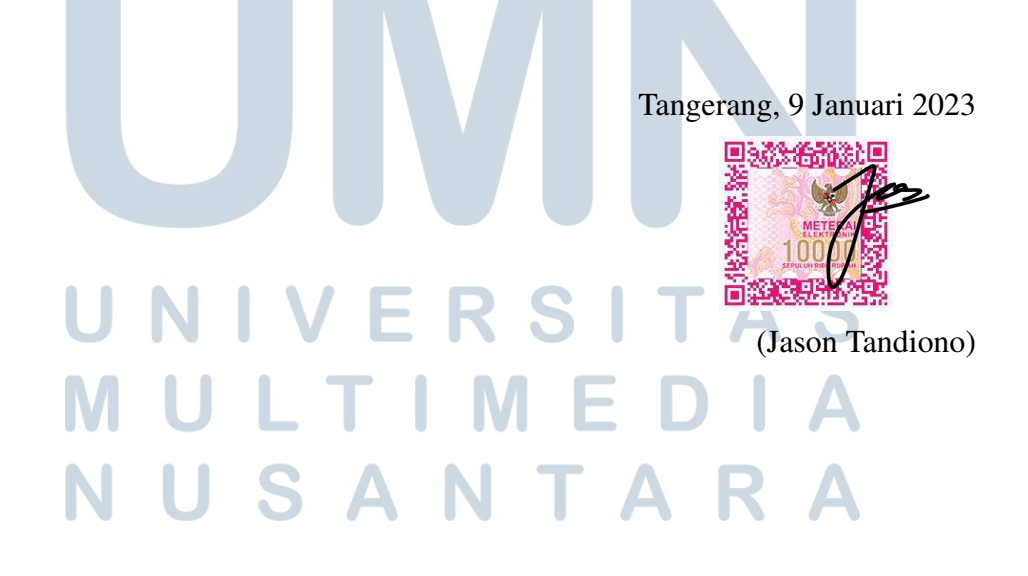

#### HALAMAN PENGESAHAN

Magang dengan judul

# <span id="page-3-0"></span>PENGEMBANGAN *WEBSITE PAYROLL* GREATDAY MENGGUNAKAN *FRAMEWORK* IONIC ANGULAR

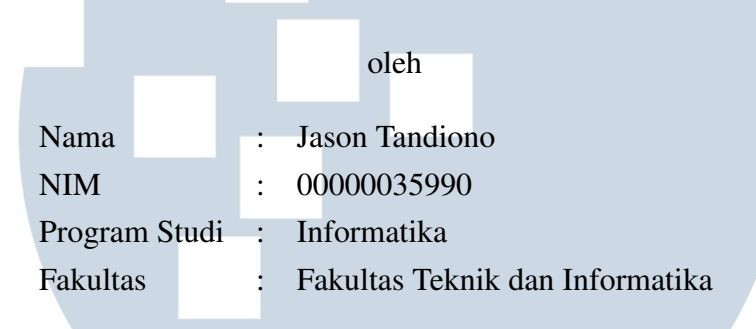

Telah diujikan pada hari Jumat, 20 Januari 2023 Pukul 14.00 s/d 15.00 dan dinyatakan

LULUS

Dengan susunan penguji sebagai berikut

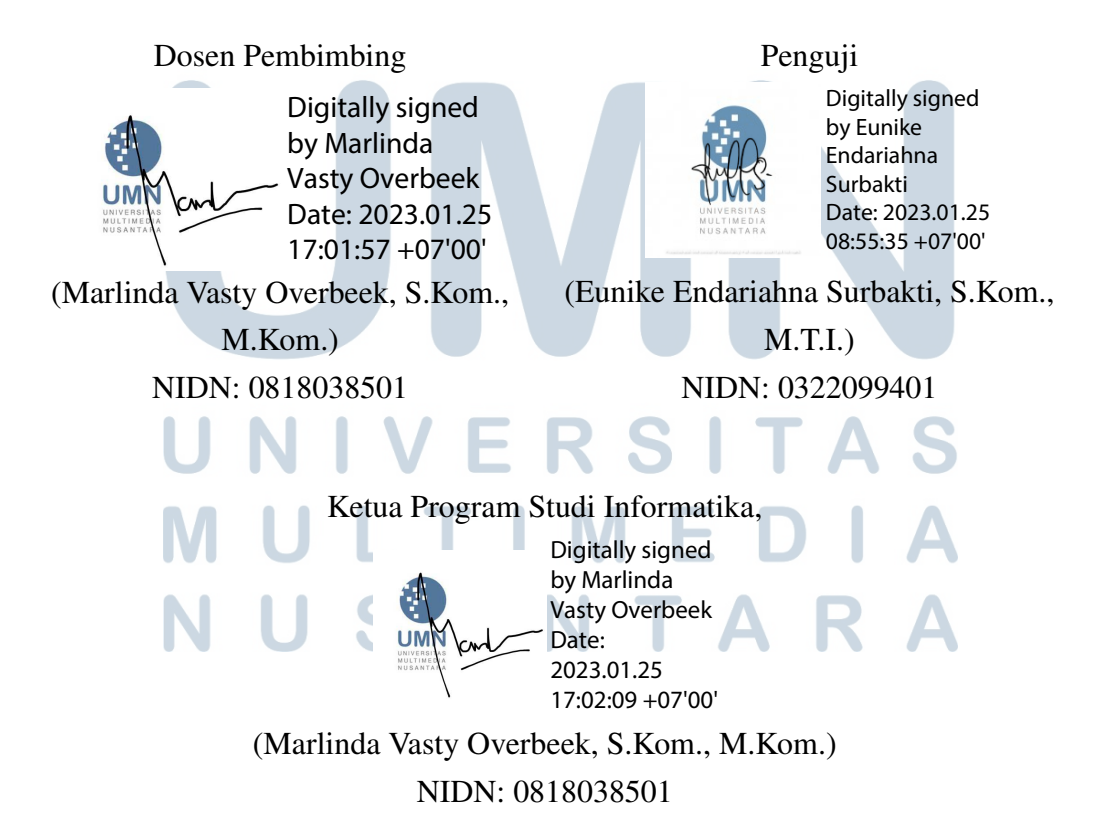

iii Pengembangan *Website Payroll*..., Jason Tandiono, Universitas Multimedia Nusantara

# <span id="page-4-0"></span>HALAMAN PERSETUJUAN PUBLIKASI KARYA ILMIAH UNTUK KEPENTINGAN AKADEMIS

Sebagai sivitas akademik Universitas Multimedia Nusantara, saya yang bertanda tangan di bawah ini:

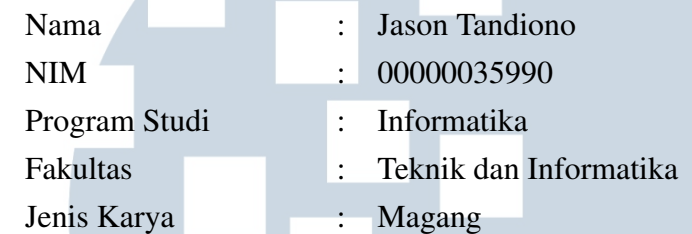

Demi pengembangan ilmu pengetahuan, menyetujui untuk memberikan kepada Universitas Multimedia Nusantara hak Bebas Royalti Non-eksklusif (*Nonexclusive Royalty-Free Right*) atas karya ilmiah saya yang berjudul:

# PENGEMBANGAN *WEBSITE PAYROLL* GREATDAY MENGGUNAKAN *FRAMEWORK* IONIC ANGULAR

Beserta perangkat yang ada (jika diperlukan). Dengan Hak Bebas Royalti Non eksklusif ini Universitas Multimedia Nusantara berhak menyimpan, mengalih media / format-kan, mengelola dalam bentuk pangkalan data (*database*), merawat, dan mempublikasikan tugas akhir saya selama tetap mencantumkan nama saya sebagai penulis / pencipta dan sebagai pemilik Hak Cipta. Demikian pernyataan ini saya buat dengan sebenarnya.

> Tangerang, 9 Januari 2023 Yang menyatakan

# Jason Tandiono USANTAR

#### Halaman Persembahan / Motto

<span id="page-5-0"></span>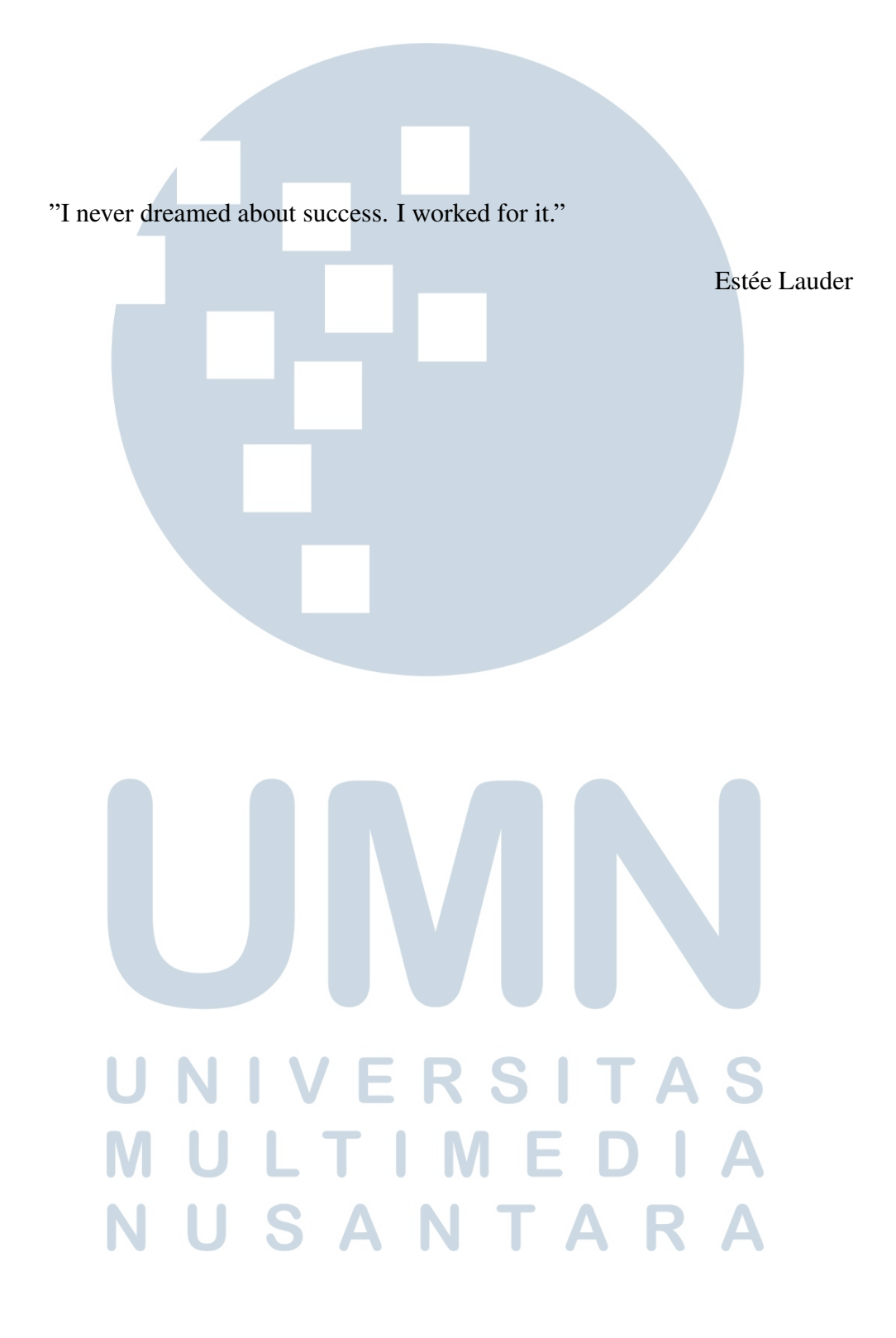

#### KATA PENGANTAR

<span id="page-6-0"></span>Puji Syukur atas berkat dan rahmat kepada Tuhan Yang Maha Esa, atas selesainya penulisan laporan Magang ini dengan judul: Pengembangan *Website Payroll* GreatDay Menggunakan *Framework* Ionic Angular dilakukan untuk memenuhi salah satu syarat untuk mencapai gelar Sarjana/Magister Komputer Jurusan Informatika Pada Fakultas Teknik dan Informatika Universitas Multimedia Nusantara. Saya menyadari bahwa, tanpa bantuan dan bimbingan dari berbagai pihak, dari masa perkuliahan sampai pada penyusunan laporan magang ini, sangatlah sulit bagi saya untuk menyelesaikan laporan magang ini. Oleh karena itu, saya mengucapkan terima kasih kepada:

- 1. Bapak Dr. Ninok Leksono, selaku Rektor Universitas Multimedia Nusantara.
- 2. Dr. Eng. Niki Prastomo, S.T., M.Sc., selaku Dekan Fakultas Teknik dan Informatika Universitas Multimedia Nusantara.
- 3. Ibu Marlinda Vasty Overbeek, S.Kom., M.Kom., selaku Ketua Program Studi Informatika Universitas Multimedia Nusantara dan Pembimbing Magang yang telah banyak meluangkan waktu untuk memberikan bimbingan, arahan dan motivasi atas terselesainya laporan magang ini.
- 4. Orang Tua saya yang telah memberikan bantuan dukungan material dan moral, sehingga penulis dapat menyelesaikan laporan magang ini.

Semoga laporan magang ini bermanfaat, baik sebagai sumber informasi maupun sumber inspirasi, bagi para pembaca.

ULTI

**RSI** 

 $M \mathsf{E}$ 

Tangerang, 9 Januari 2023

Jason Tandiono

vi Pengembangan *Website Payroll*..., Jason Tandiono, Universitas Multimedia Nusantara

USANTA

## <span id="page-7-0"></span>PENGEMBANGAN *WEBSITE PAYROLL* GREATDAY MENGGUNAKAN *FRAMEWORK* IONIC ANGULAR

Jason Tandiono

ABSTRAK

Sejak terjadinya pandemi Covid-19, manusia harus dapat menyesuaikan diri dengan situasi tersebut. Hal ini menyebabkan adanya transformasi terhadap kegiatankegiatan yang biasa dilakukan secara konvensional/*offline*, harus berubah menjadi kegiatan yang dilakukan secara digital/*online*. Salah satu divisi yang juga mengalami transformasi tersebut adalah divisi HR. Salah satu upaya perusahaan GreatDay untuk mempermudah HR dalam melakukan tugas dan tanggung jawabnya adalah dengan membuat sebuah *website payroll*. *Website payroll* GreatDay HR dibuat dengan menggunakan *framework* Ionic dengan bahasa pemrograman Angular. Penggunaan *framework* Ionic bertujuan supaya perusahaan dapat mempersingkat waktu pengembangan aplikasi dan mengurangi biaya yang dikeluarkan dalam mengembangkan aplikasinya. Hasil akhir dari proyek yang masih berjalan ini adalah sebuah *website payroll* yang dapat mempermudah HR dalam melakukan penggajian terhadap karyawan. Selain itu, karyawan perusahaan juga dapat melihat slip gaji masing-masing melalui *website payroll* tersebut. Segala perhitungan dan data-data yang dibutuhkan untuk melakukan penggajian karyawan ada di dalam *website* tersebut. Kesimpulan yang didapatkan berdasarkan proyek *website payroll* GreatDay adalah sudah ada beberapa halaman *website* yang sudah dikembangkan seperti halaman transfer, *alert payslip password*, *report tabs*, *insert value*, *loading skeleton notification*, dan *draft payment*. Selain pengembangan halaman-halaman baru tersebut, dilakukan juga pembaruan UI terhadap halaman-halaman yang mengalami perubahan pada *website payroll* dan IONIC 6.

Kata kunci: *developer*, *framework* Ionic, GreatDay, HR, transformasi, *website payroll*

# NIVERSIT ULTIME **VUSANTAR**

#### <span id="page-8-0"></span>GreatDay Payroll Website Development Using Ionic Angular Framework

Jason Tandiono

#### ABSTRACT

Since the occurrence of the Covid-19 pandemic, humans must be able to adjust to this situation. This causes a transformation of activities that are usually carried out conventionally/offline, must change into activities that are carried out digitally/online. One of the divisions that has also experienced this transformation is the HR division. One of GreatDay's efforts to make it easier for HR to carry out their duties and responsibilities is to create a payroll website. The GreatDay HR payroll website is built using the Ionic framework with the Angular programming language. The use of the Ionic framework aims to allow companies to shorten application development time and reduce costs incurred in developing their applications. The end result of this ongoing project is a payroll website that can make it easier for HR to make payroll for employees. In addition, company employees can also view their respective payslips through the payroll website. All calculations and data needed to perform employee payroll are on the website. The conclusion obtained based on the GreatDay payroll website project is that there have been several website pages that have been developed such as transfer pages, payslip password alerts, report tabs, insert values, loading skeleton notifications, and draft payments. In addition to the development of these new pages, UI updates were also made to pages that had changed on the payroll website and IONIC 6.

Keywords: *developer*, *Ionic framework*, GreatDay, HR, *transformation*, *payroll website*

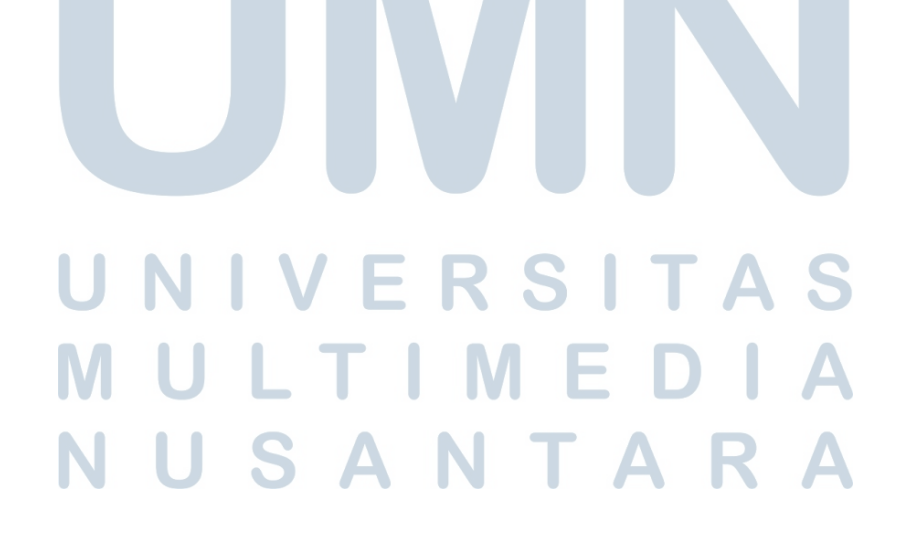

#### DAFTAR ISI

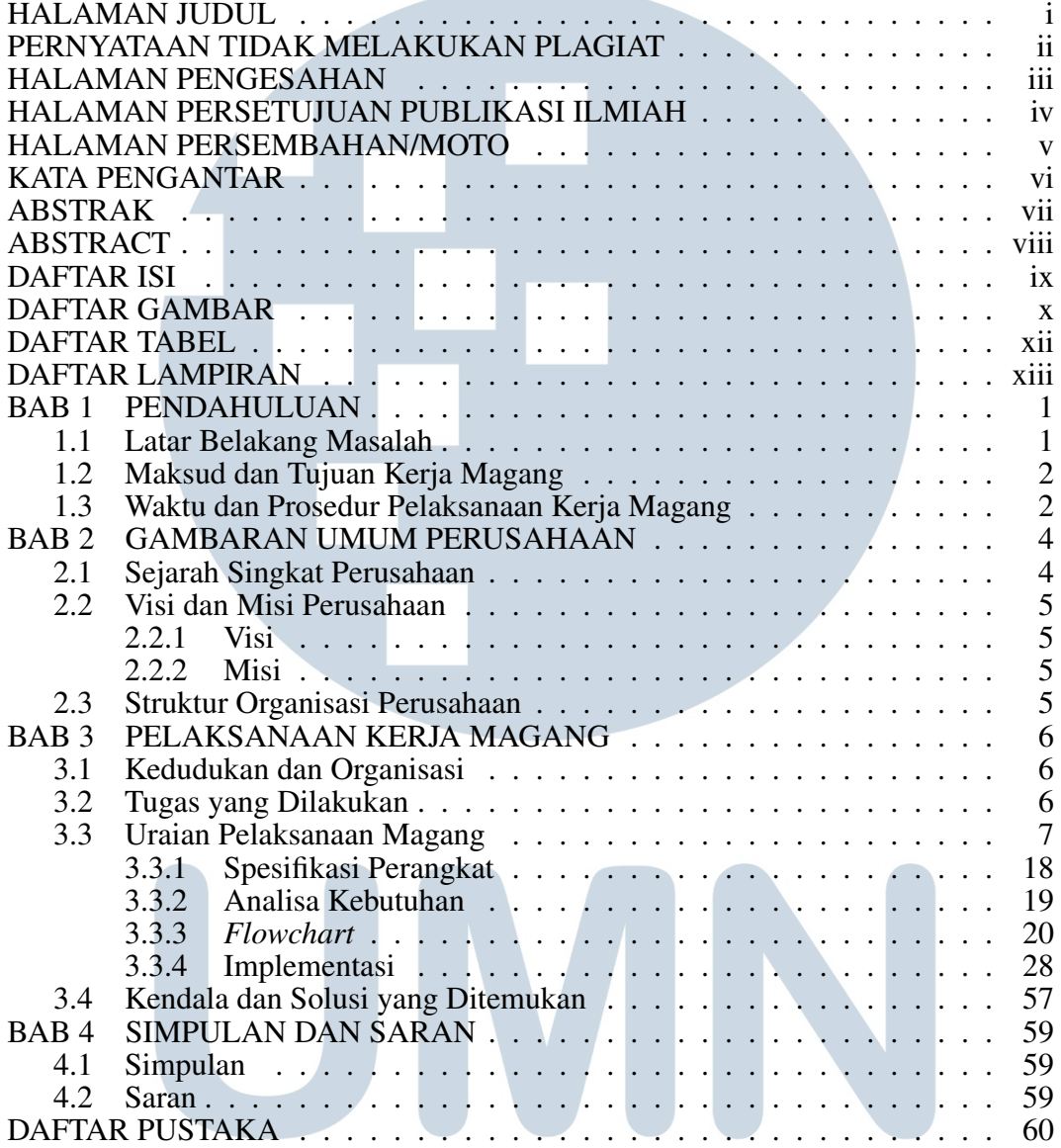

# UNIVERSITAS MULTIMEDIA NUSANTARA

### DAFTAR GAMBAR

<span id="page-10-0"></span>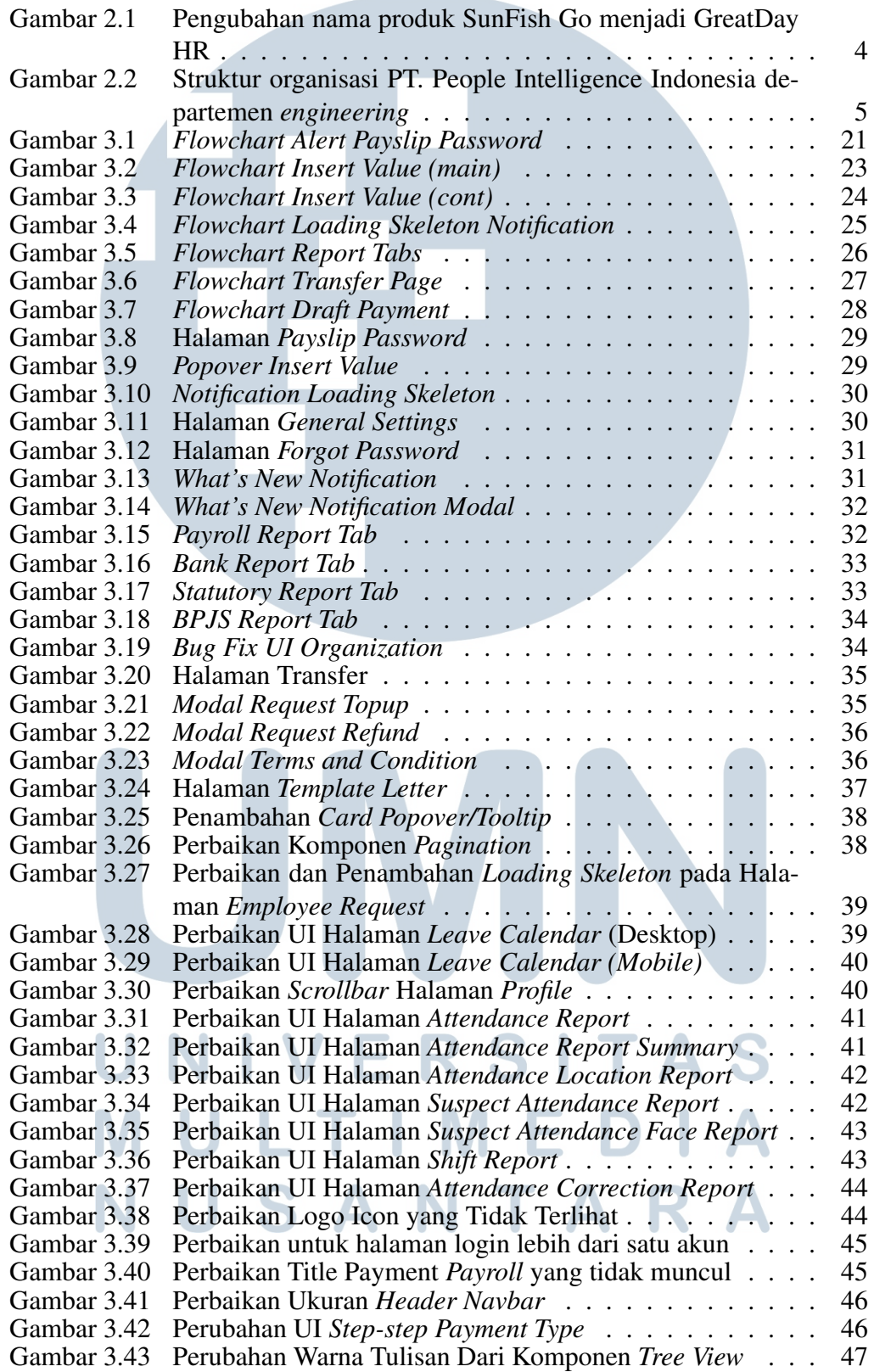

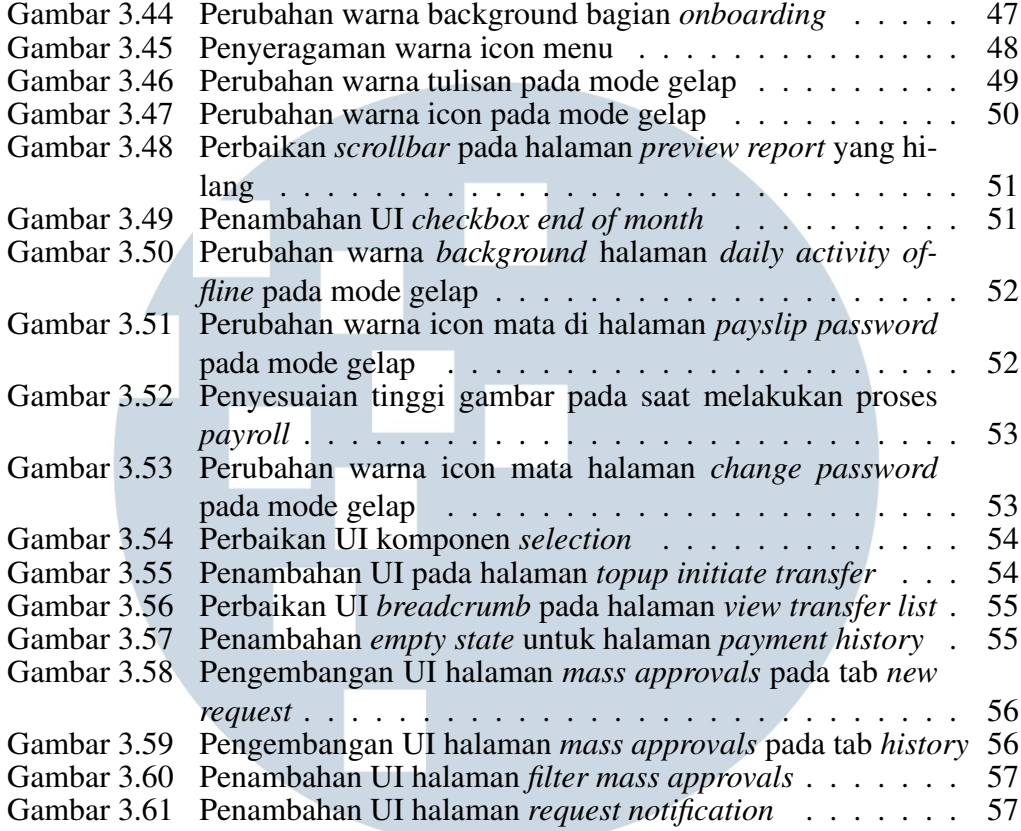

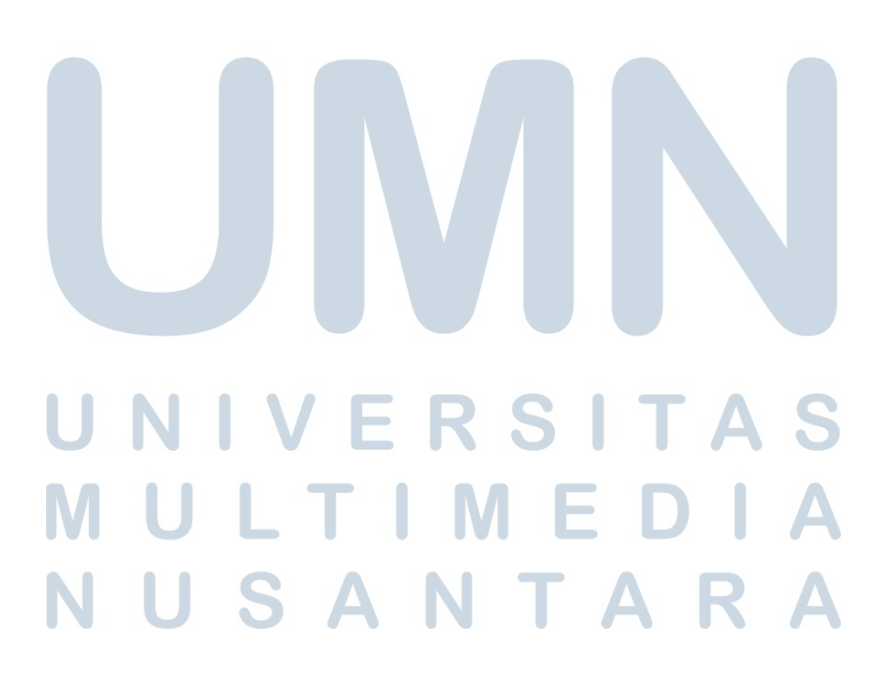

### DAFTAR TABEL

<span id="page-12-0"></span>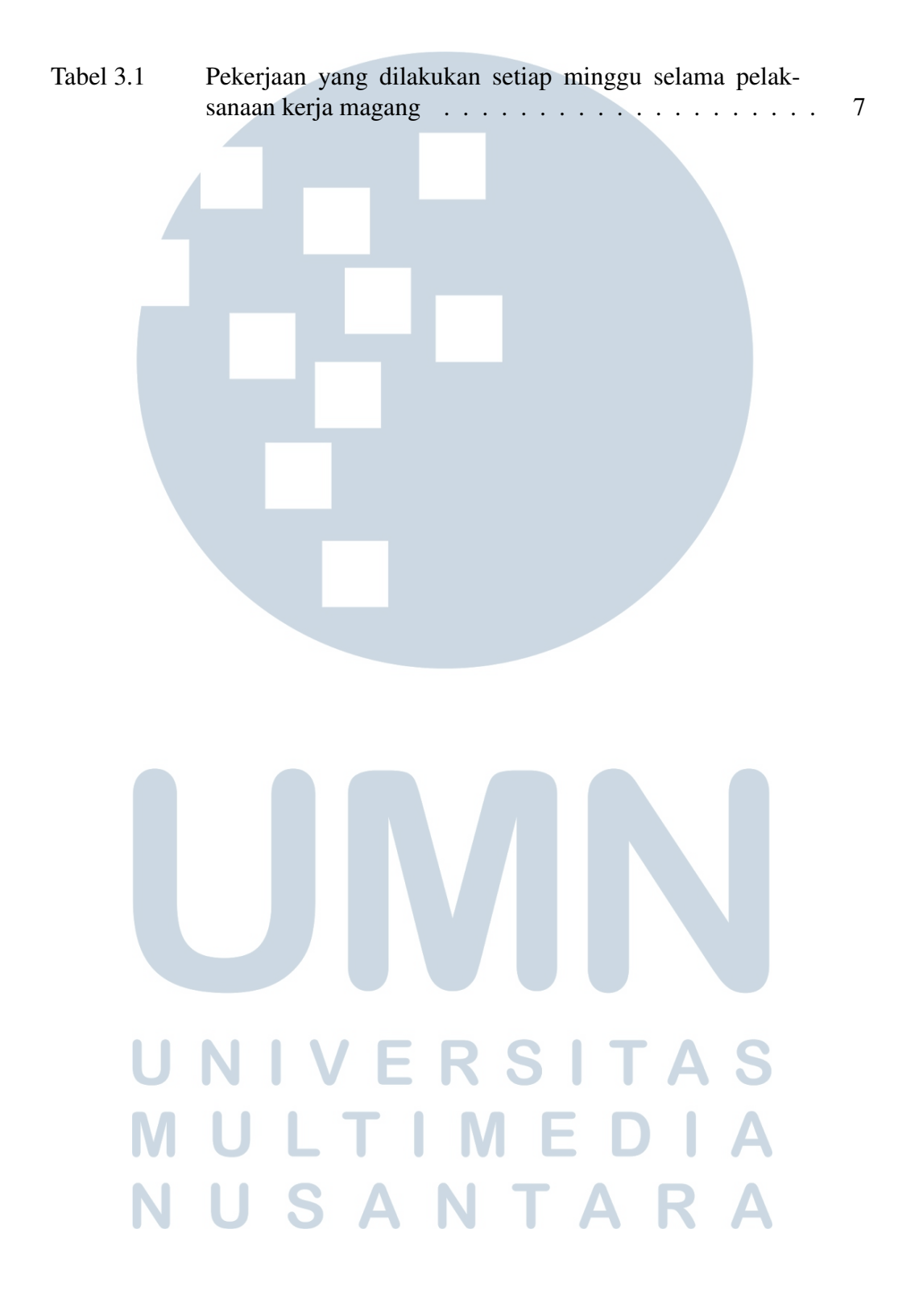

### DAFTAR LAMPIRAN

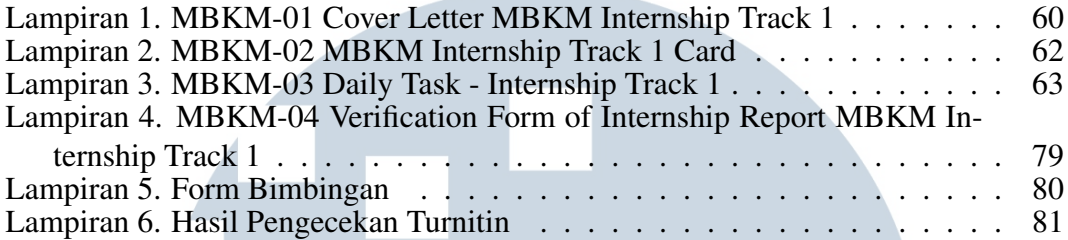

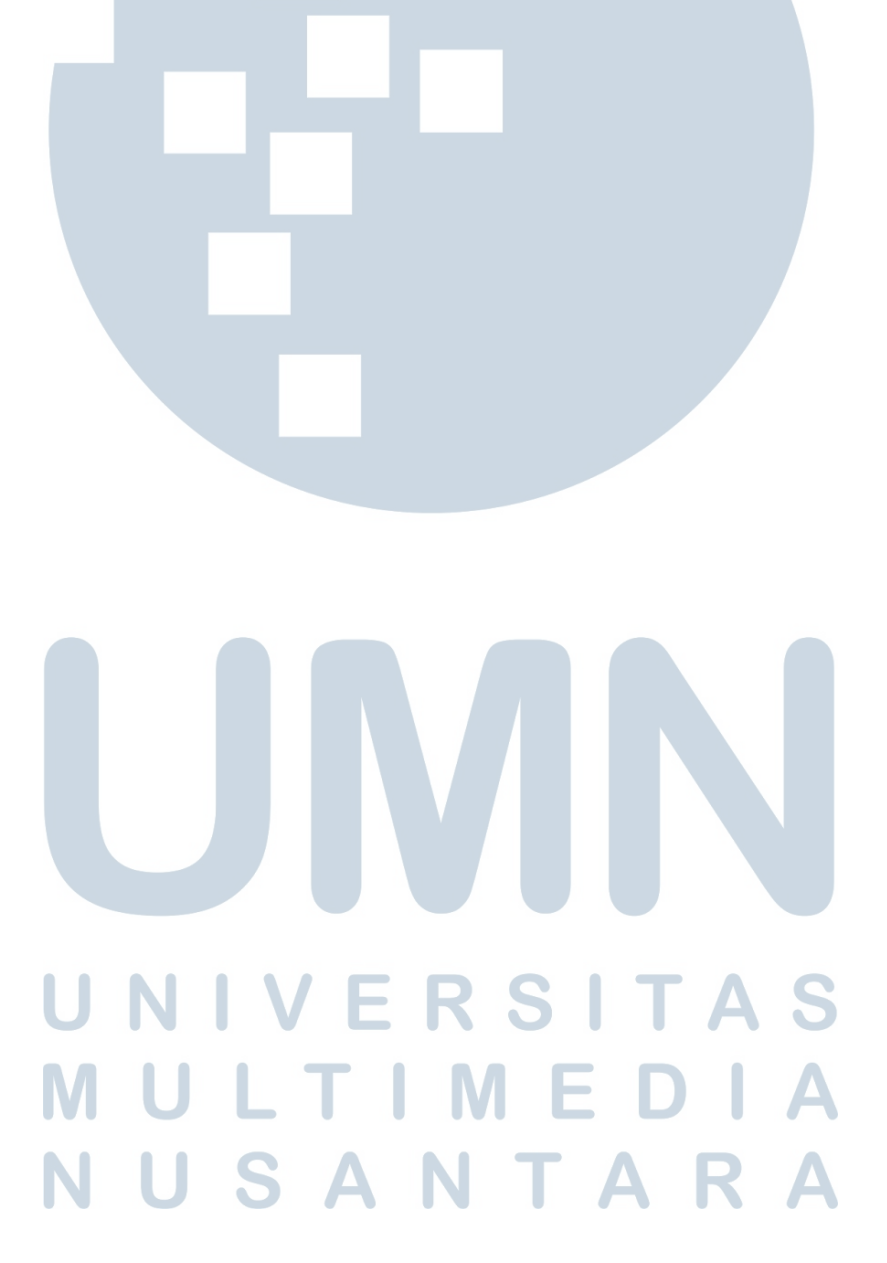